## Performance Analysis when adding a product to the receipt

We used Profiler and Timeline in Chrome Developer Tools to detect where the application is spending more time when adding a product to the receipt.

As a general rule, all the SQL Transactions are the most expensive transactions of the application, but we detected two main points to analyze:

- Calculate Gross with the discounts.
- Calculate Taxes for each line.

In the following Slides you can see the calculation of taxes in the timeline:

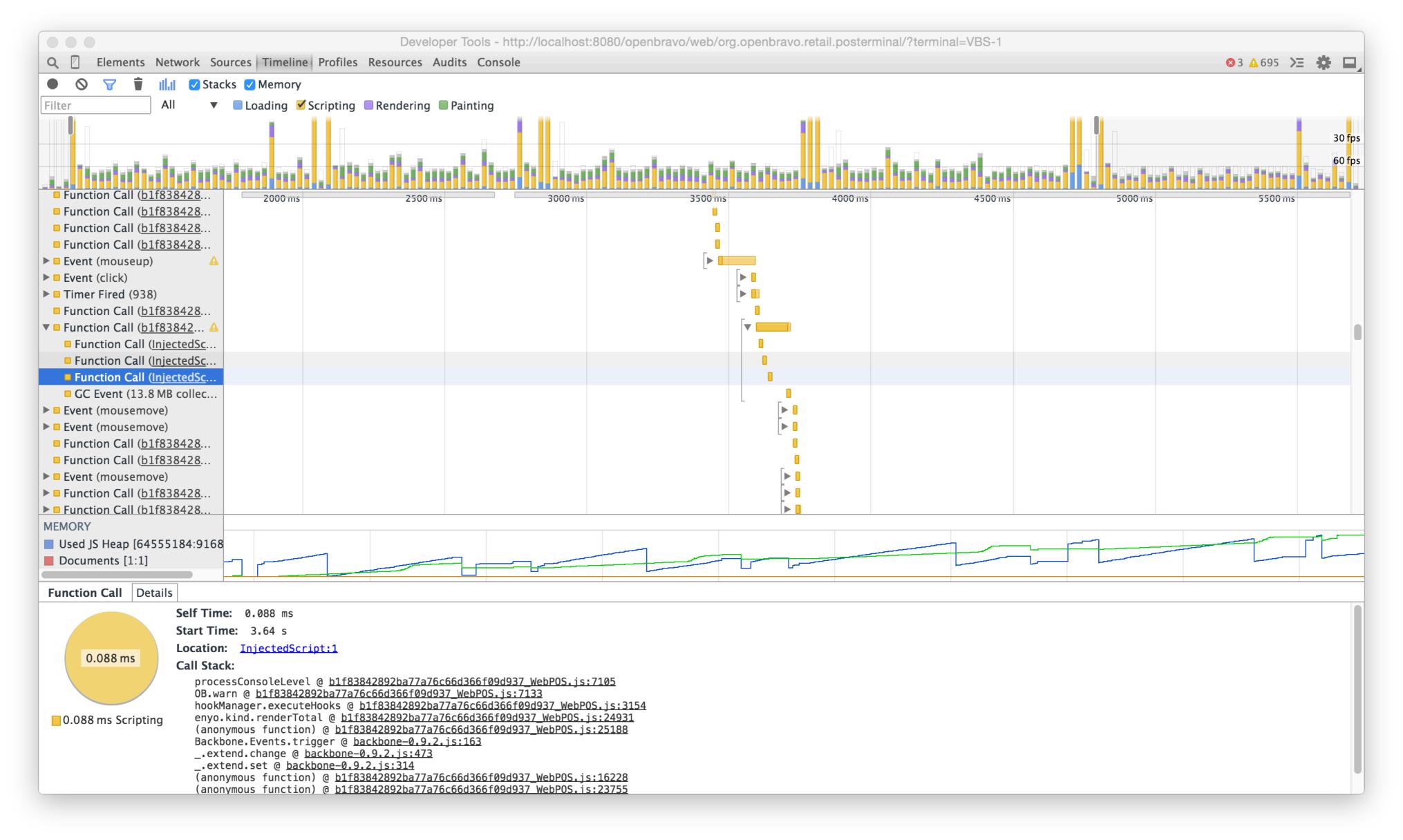

## Performance Analysis when adding a product to the receipt

As you can see there is an operation that is costing 117.265 ms: Location: b1f83842892ba77a76c66d366f09d937\_WebPOS.js:1702

After adding a line to the receipt and before rendering the total in the green payment button, the system recalculates taxes ... this.calculateTaxes ... and after calculating taxes, the hook OB.UTIL.HookManager.executeHooks('OBPOS\_FindTaxRate') is executed...

...and after calculating taxes, the hook OB.UTIL.HookManager.executeHooks('OBPOS\_FindTaxRate') is executed... ...and here is where it spends a lot of time, in OBPOS\_FindTaxRate hook's callback: executing this query:

OB.Dal.query(OB.Model.TaxRate, args.sql, [], function (coll, args)

See next slide to get a zoom into the tax calculation timing.

|                                                                                        |               |                | Developer <sup>-</sup> | Tools - http://lo | ocalhost:8080/ope | nbravo/web/org | g.openbravo.retail |
|----------------------------------------------------------------------------------------|---------------|----------------|------------------------|-------------------|-------------------|----------------|--------------------|
| 🔍 🛛 Elements Network S                                                                 | ources Timeli | ne Profiles Re | sources Audit          | s Console         |                   |                |                    |
| 🕒 🛇 🝸 👕 🗐 🛛 Sta                                                                        | acks 🗹 Memor  | ŷ              |                        |                   |                   |                |                    |
| Filter All                                                                             | Loading       | Scripting 📃 R  | endering 🔳 Pa          | inting            |                   |                |                    |
| 500 ms 1000 ms                                                                         | _             |                | 0 ms 3000              | -                 | s 4000 ms         | 4500 ms 5      | 5000 ms 5500 m     |
|                                                                                        |               |                |                        |                   |                   |                |                    |
| 1 1 1                                                                                  |               |                |                        |                   |                   |                |                    |
|                                                                                        | 1             |                |                        |                   |                   |                |                    |
| 61.6 MB - 88.4 MB                                                                      |               |                |                        |                   |                   |                | L                  |
| RECORDS                                                                                | 2510          | ms 2520 ms     | 2530 ms                | 2540 ms           | 2550 ms 2560      | ms 2570 ms     | 2580 ms            |
| Function Call ( <u>b1f838428</u>                                                       |               |                |                        |                   |                   |                |                    |
| ▼ ■ Function Call ( <u>b1f83842</u> 4                                                  |               | _              |                        |                   |                   |                |                    |
| Function Call ( <u>InjectedSc</u>                                                      |               |                |                        |                   |                   |                |                    |
| Function Call (InjectedSc)                                                             |               |                | •                      |                   |                   |                |                    |
| <ul> <li>Function Call (<u>InjectedSc</u></li> <li>GC Event (14.0 MB collec</li> </ul> |               |                |                        |                   | •                 |                |                    |
| <ul> <li>Event (mousemove)</li> </ul>                                                  | · L           |                |                        |                   |                   |                |                    |
| Event (mousemove)                                                                      |               |                |                        |                   |                   |                |                    |
| □ Function Call ( <u>b1f838428</u>                                                     |               |                |                        |                   |                   |                |                    |
| ■ Function Call ( <u>b1f838428</u>                                                     |               |                |                        |                   |                   |                |                    |
| Event (mousedown)                                                                      |               |                |                        |                   |                   |                |                    |
| ■ Function Call ( <u>b1f838428</u>                                                     |               |                |                        |                   |                   |                |                    |
| Function Call ( <u>b1f838428</u>                                                       |               |                |                        |                   |                   |                |                    |
| Function Call ( <u>b1f838428</u>                                                       |               |                |                        |                   |                   |                |                    |
| ■ Function Call ( <u>b1f838428</u>                                                     |               |                |                        |                   |                   |                |                    |
|                                                                                        |               |                |                        |                   |                   |                |                    |
|                                                                                        |               |                |                        |                   |                   |                |                    |
| MEMORY                                                                                 |               |                |                        |                   |                   | _              |                    |
| <ul> <li>Used JS Heap [65557720:772</li> <li>Documents [1:1]</li> </ul>                | .9            |                |                        |                   |                   |                |                    |
|                                                                                        |               |                |                        |                   |                   |                |                    |
| Selected Range Details                                                                 |               |                |                        |                   |                   |                |                    |
| Range: 2.50 s – 2.66 s                                                                 |               |                |                        |                   |                   |                |                    |
|                                                                                        |               |                |                        |                   |                   |                |                    |
|                                                                                        |               |                |                        |                   |                   |                |                    |
| 158.205 ms                                                                             |               |                |                        |                   |                   |                |                    |
| 19912091119                                                                            |               |                |                        |                   |                   |                |                    |
|                                                                                        |               |                |                        |                   |                   |                |                    |
|                                                                                        |               |                |                        |                   |                   |                |                    |
| 4 609 ms Loading                                                                       |               |                |                        |                   |                   |                |                    |

4.609 ms Loading 122.494 ms Scripting 9.559 ms Rendering

1.577 ms Painting

⊗3 🛕 695 ≻Ξ 🌞 🗖

| ms      | 6000 ms | 6500 ms | 7000 ms   | 7500 ms            | 8000 ms | 8500 ms | 9000 ms            |
|---------|---------|---------|-----------|--------------------|---------|---------|--------------------|
|         |         |         |           |                    |         |         |                    |
|         |         |         |           |                    |         |         |                    |
|         |         |         |           |                    |         |         |                    |
|         |         |         |           | L                  |         |         |                    |
| 2590 ms | 2600 ms | 2610 m  | s 2620 ms | <del>2630 ms</del> | 2640 ms | 2650 ms | 2 <del>660 n</del> |
|         |         |         |           |                    |         |         |                    |
|         |         |         |           |                    |         |         |                    |
|         |         |         |           |                    |         |         |                    |
|         |         |         |           |                    |         |         |                    |
|         |         |         |           |                    |         |         |                    |
|         |         |         |           |                    |         |         |                    |
|         |         |         |           |                    |         |         |                    |
|         |         |         |           |                    |         |         |                    |
|         |         |         |           |                    |         |         |                    |
|         |         |         |           |                    |         |         |                    |
|         |         |         |           |                    |         |         |                    |
|         |         |         |           |                    |         |         |                    |
|         |         |         |           |                    |         |         |                    |
|         |         |         |           |                    |         |         | •                  |
|         |         |         |           |                    |         |         |                    |
|         |         |         |           |                    |         |         |                    |
|         |         |         |           |                    |         |         |                    |
|         |         |         |           |                    |         |         |                    |
|         |         |         |           |                    |         |         |                    |
|         |         |         |           |                    |         |         |                    |